# Ionacoustics Experiment at the LION beamline

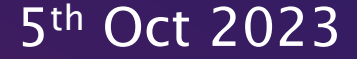

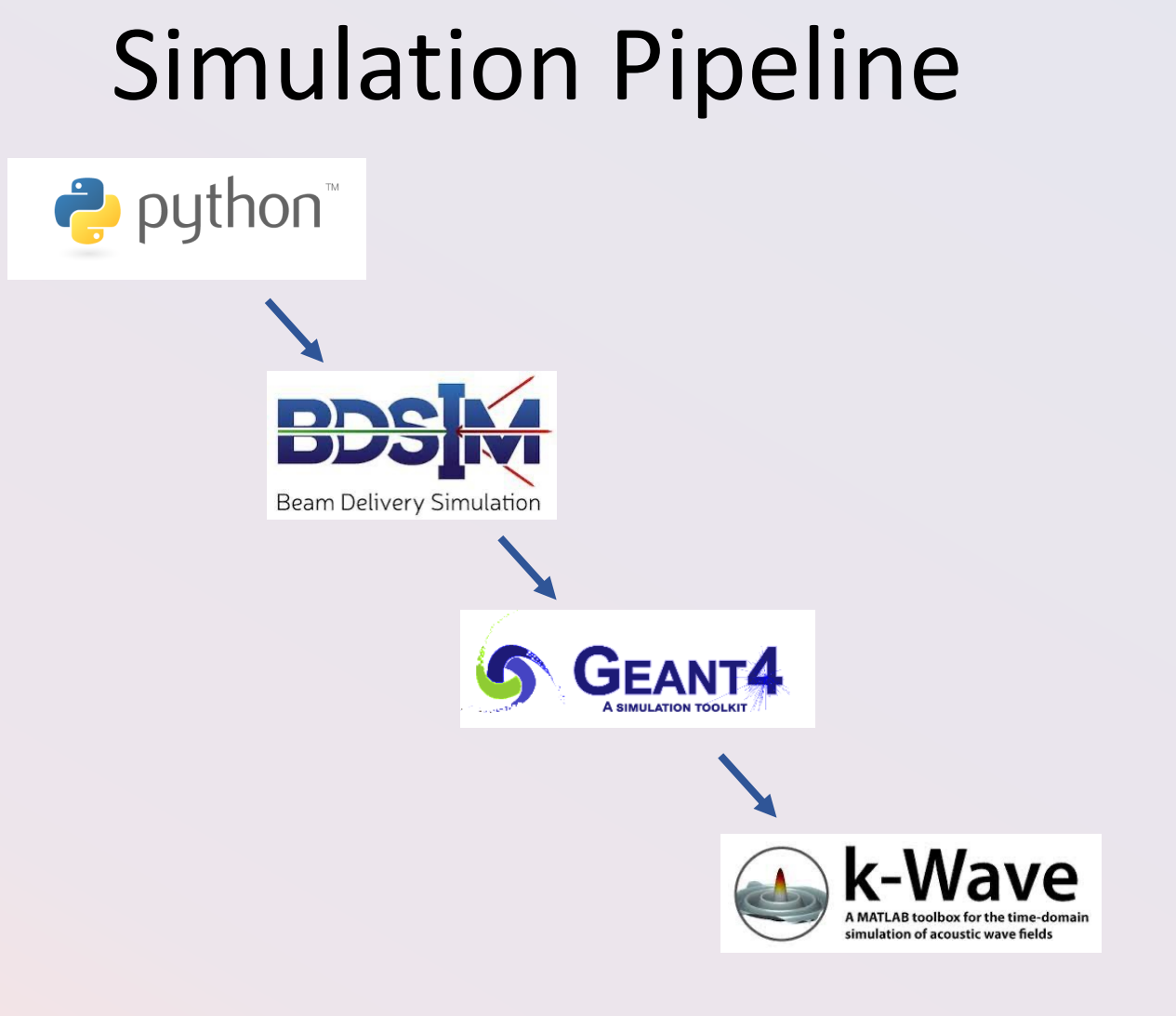

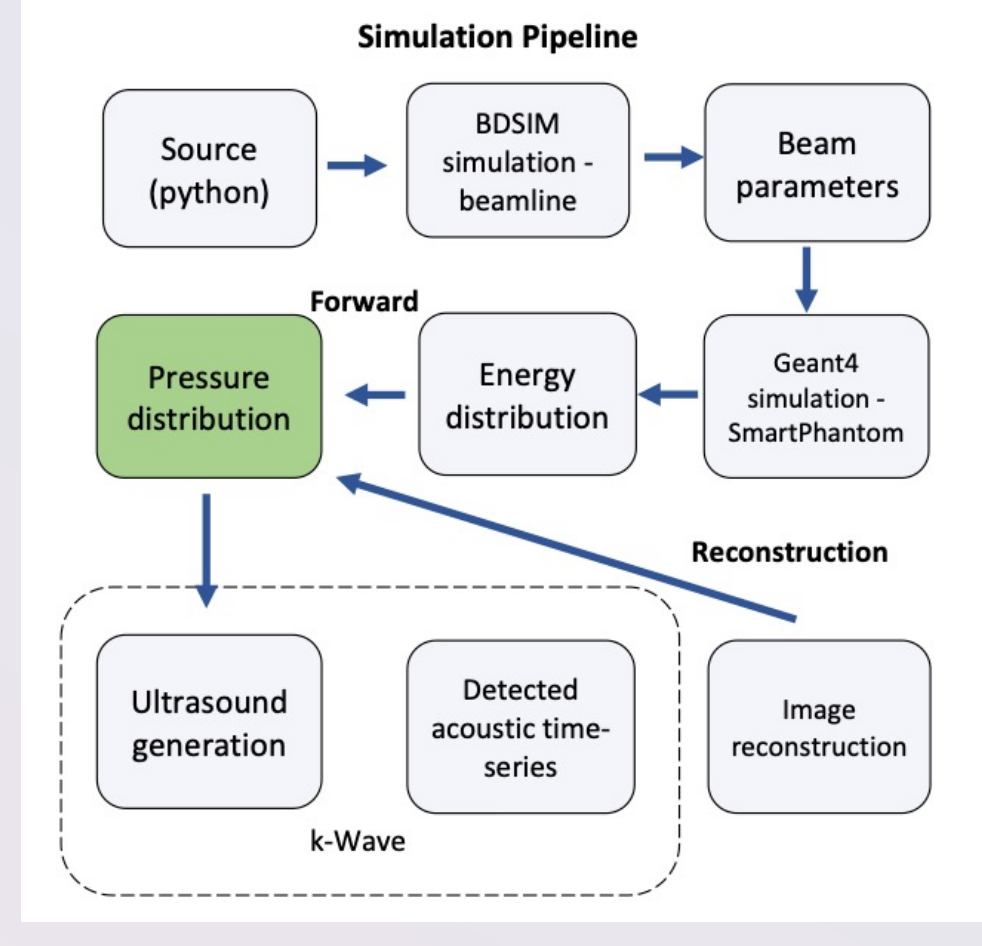

#### Figure 1: Simulation pipeline.

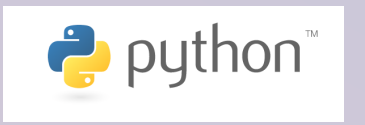

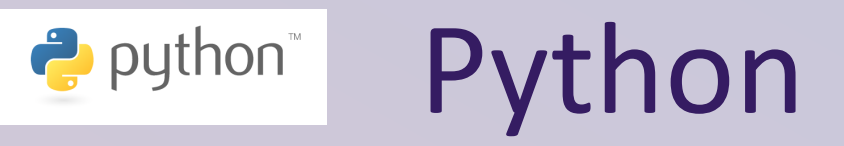

## Source

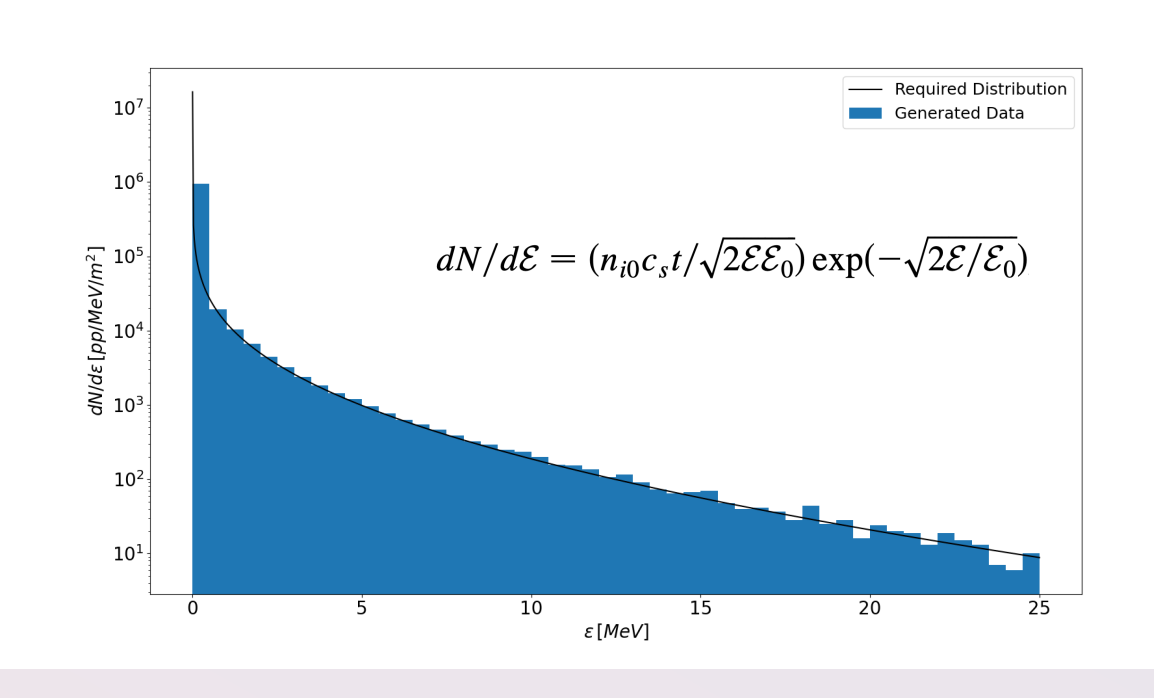

#### **Energy Distribution Angular Distribution - flat**

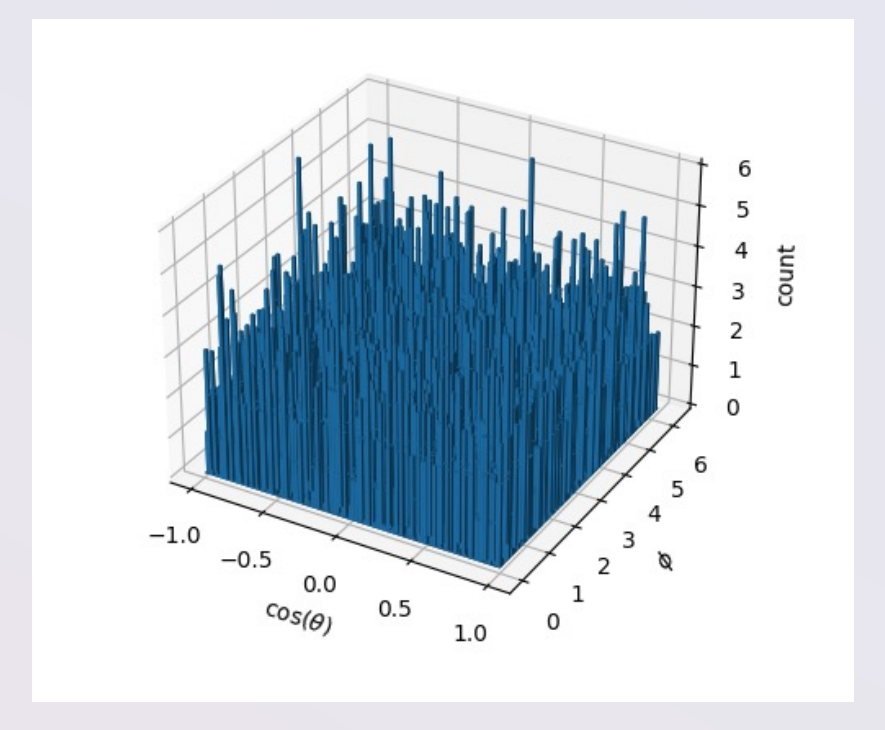

Figure 2: Simulated energy distribution. Figure 3: Simulated angular distribution.

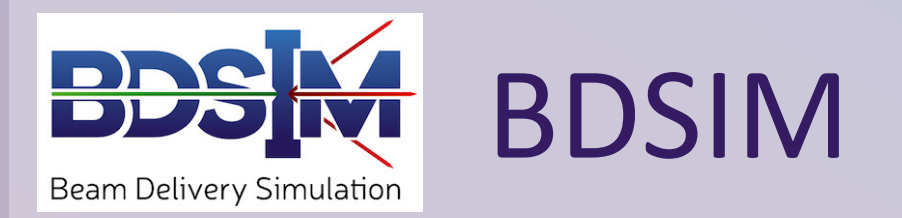

### LION beamline - BDSIM

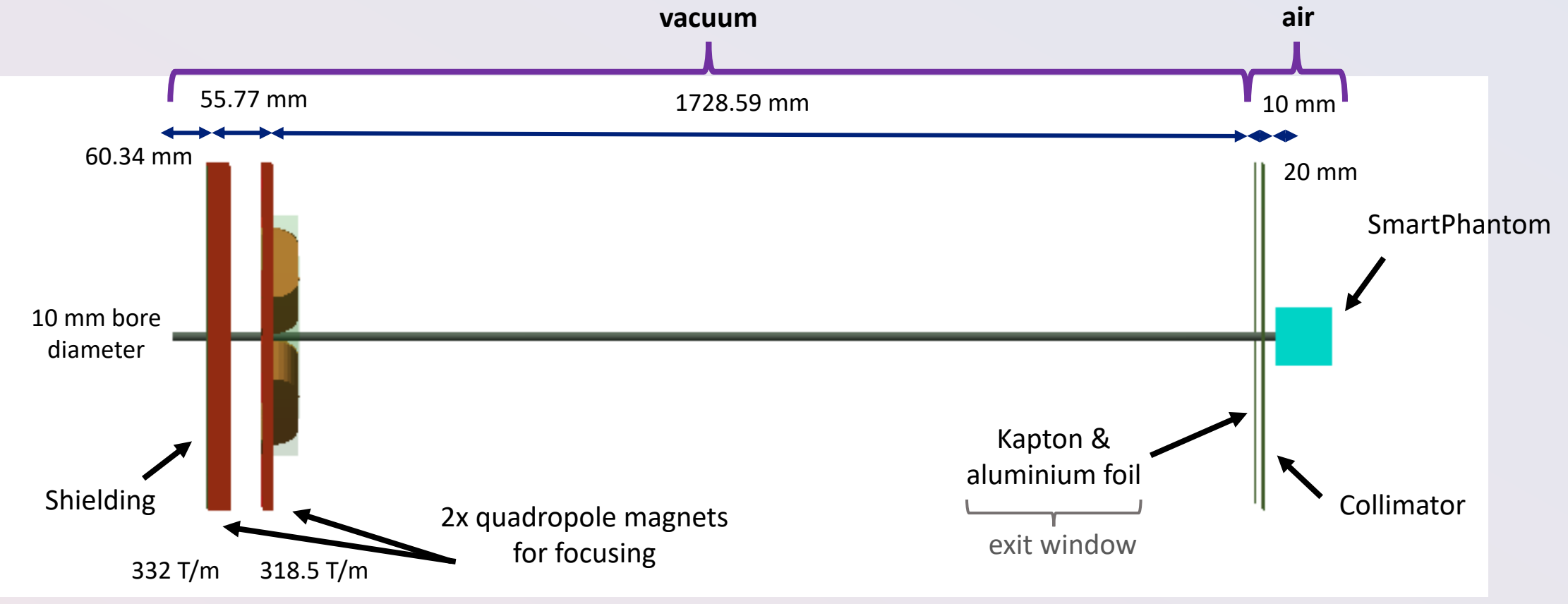

Figure 4: Side-on view of LION beamline in BDSIM.

### Particle Depth

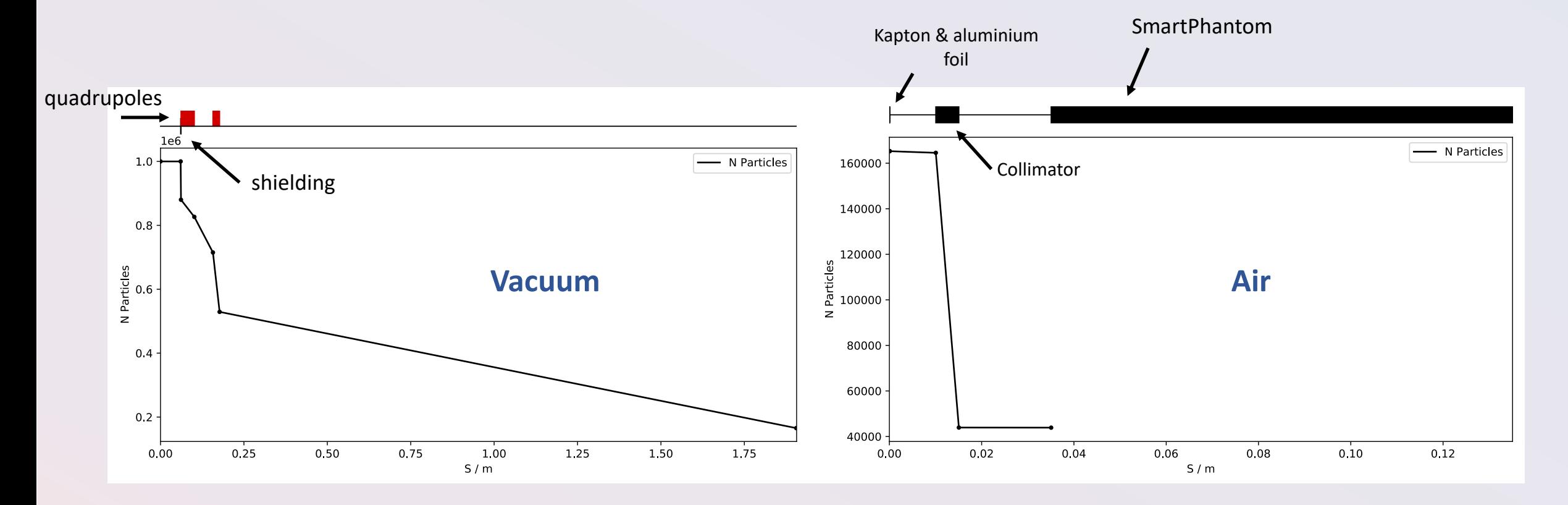

Figure 5: Particle depletion through the vacuum (left) and air (right) section of the simulated beamline.

### Exit Window

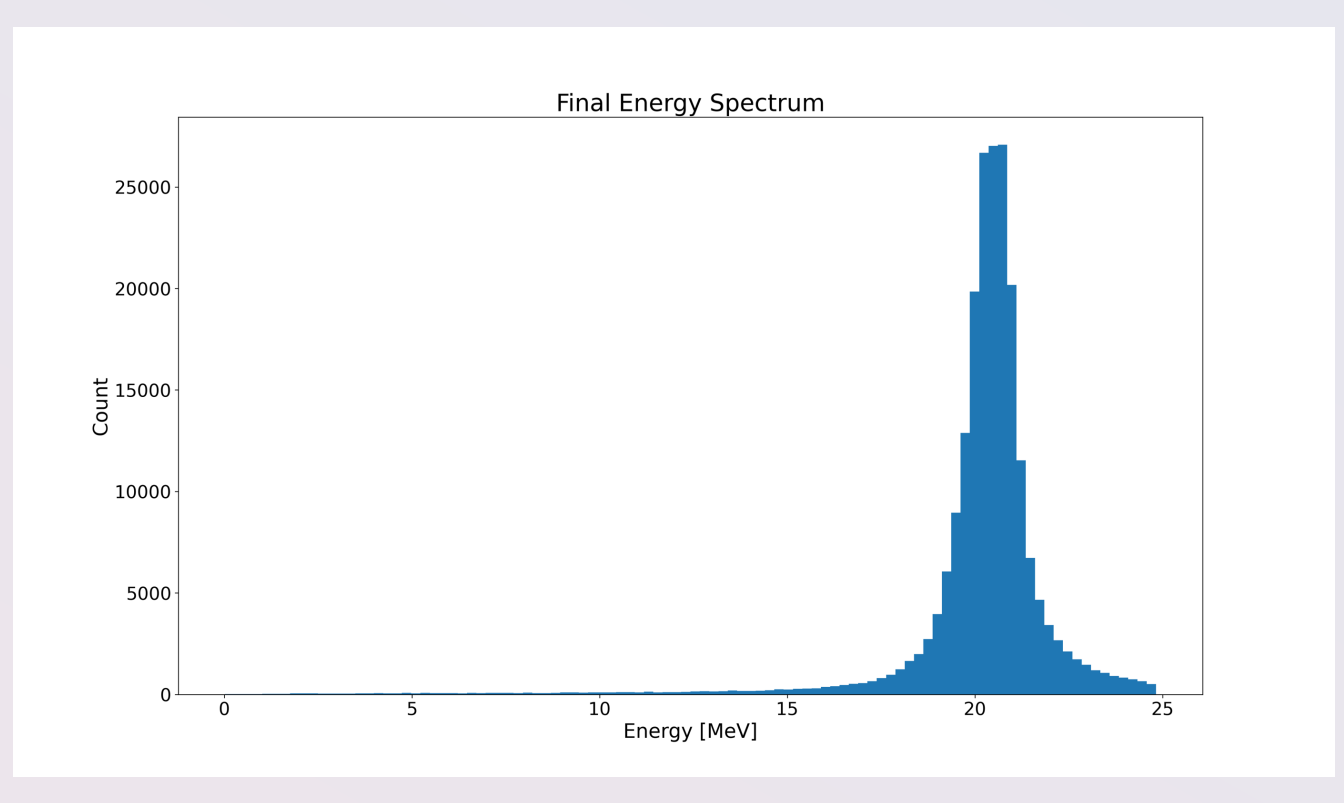

Figure 6: Particle energy spectrum at the exit window.

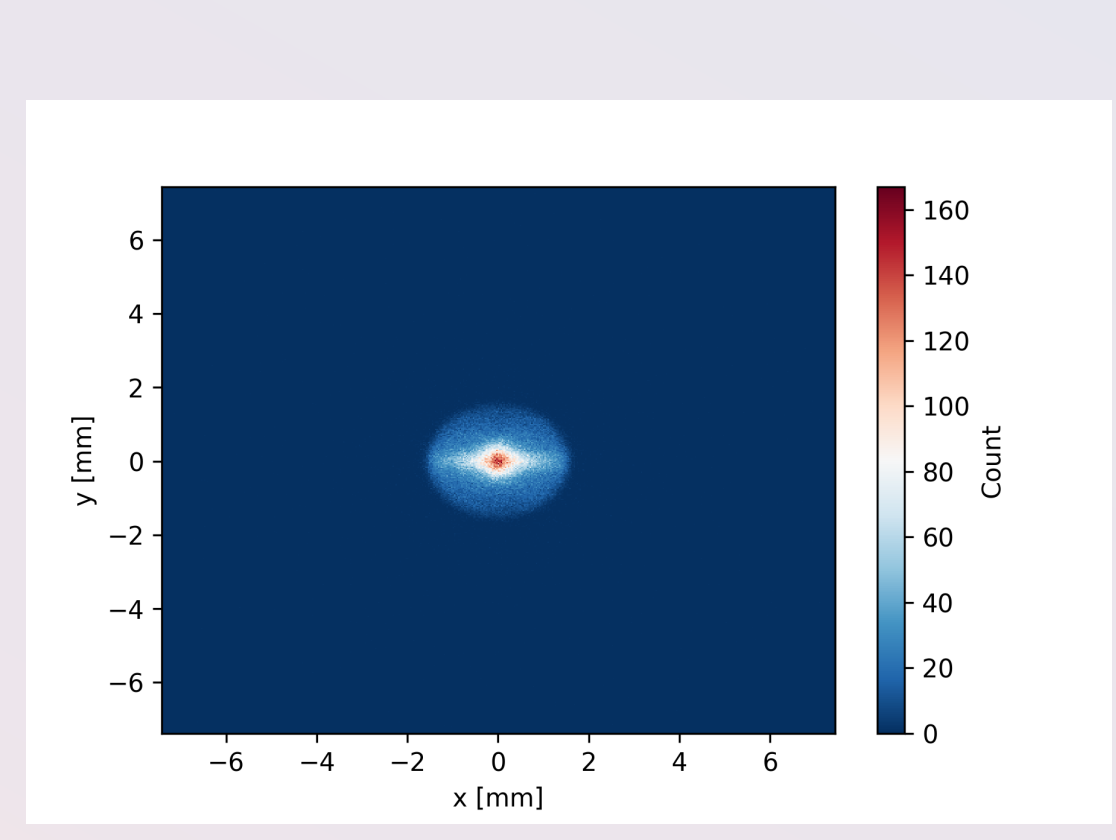

Figure 7: Spot size at the focus/end of the LION beamline. Figure 8: Spot size along the x (top) and y (bottom)

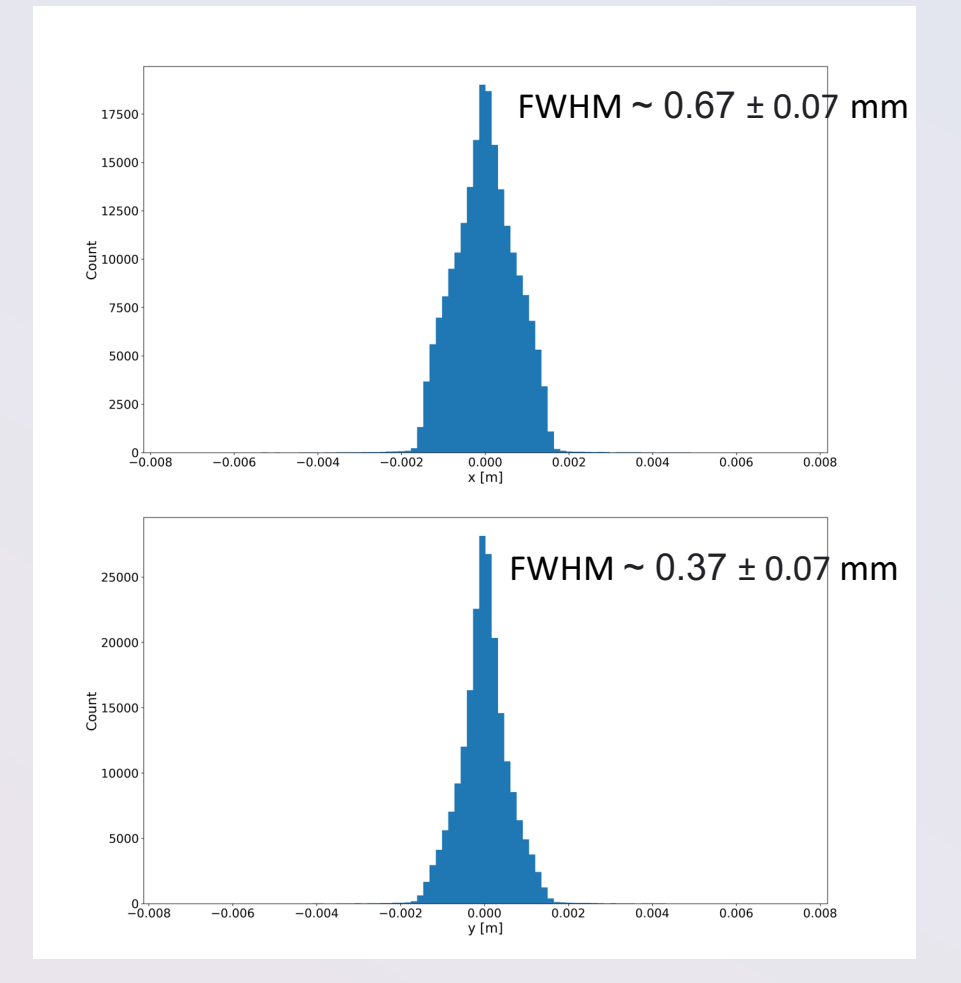

### directions.

# Spot Size at the focus

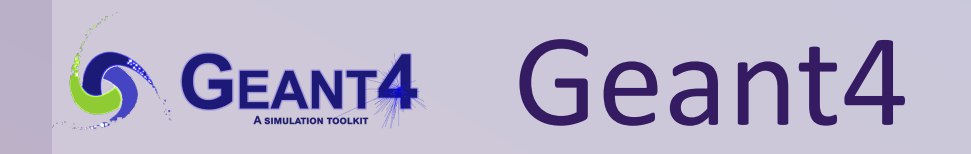

### SmartPhantom

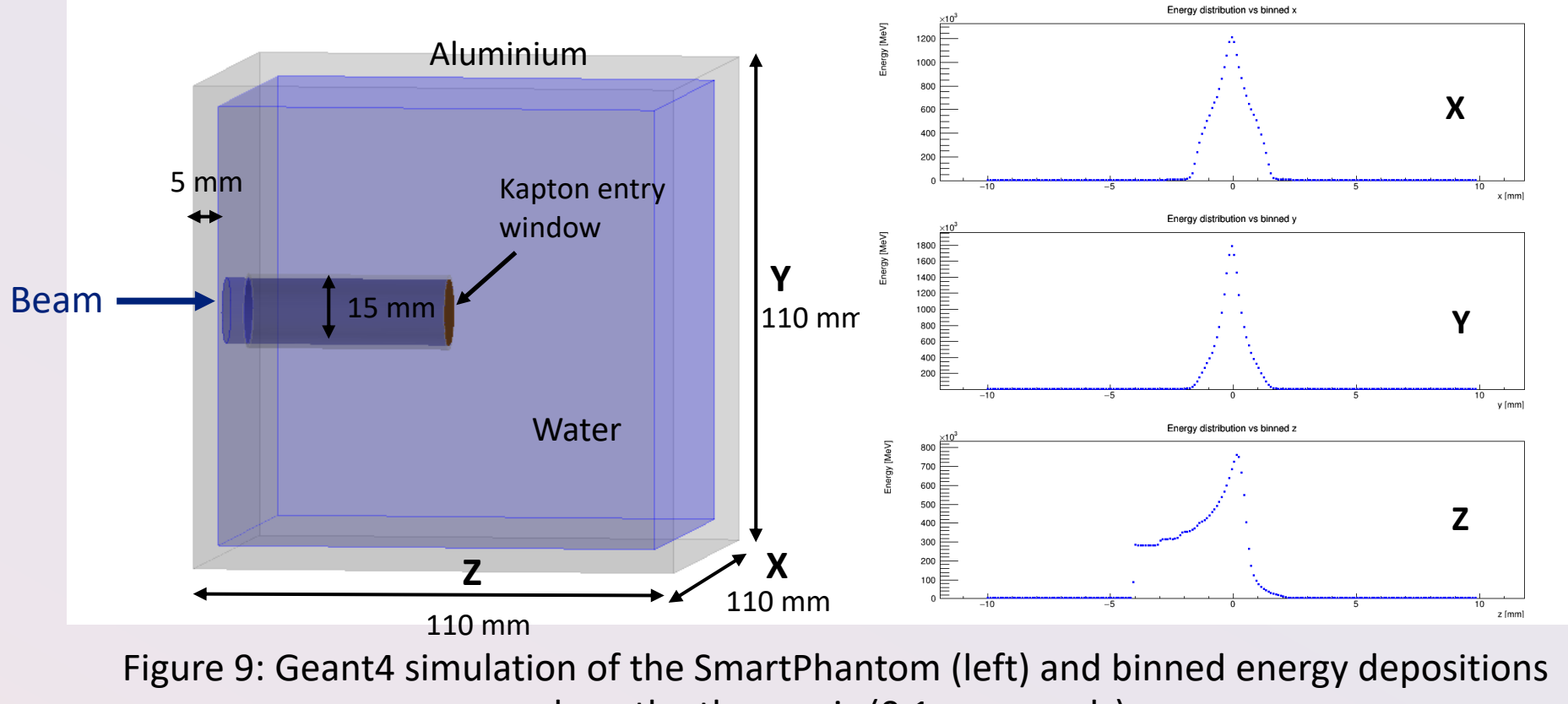

along the three axis (0.1 mm voxels).

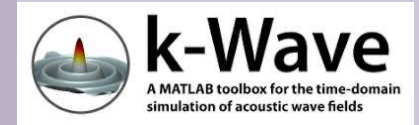

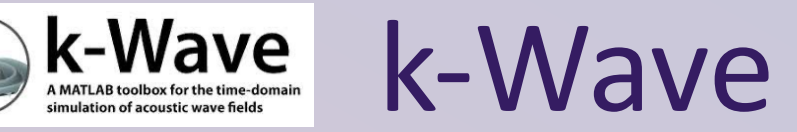

### Pressure Distribution & Acoustic Sensor

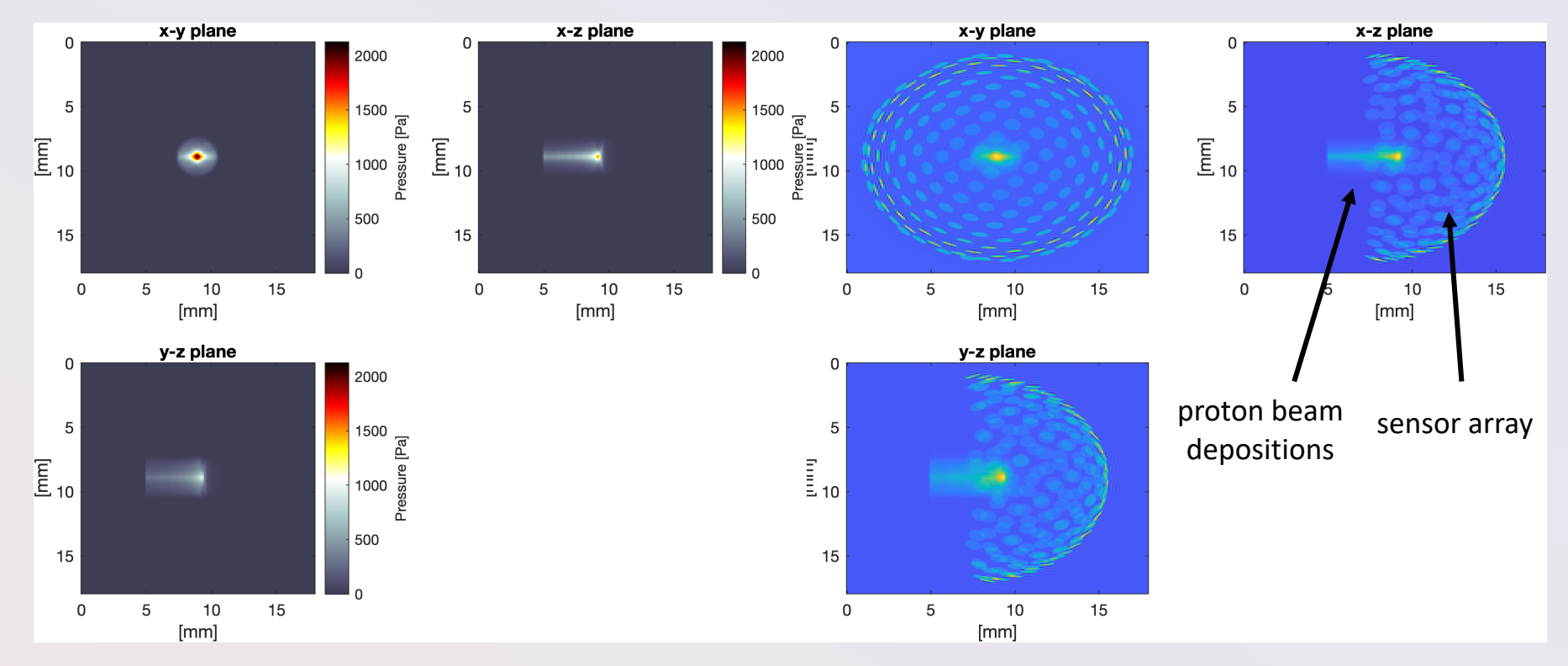

Figure 10: Source pressure distribution (left) and sensor location and geometry with respect to the beam depositions (right).

### Acoustic Signals

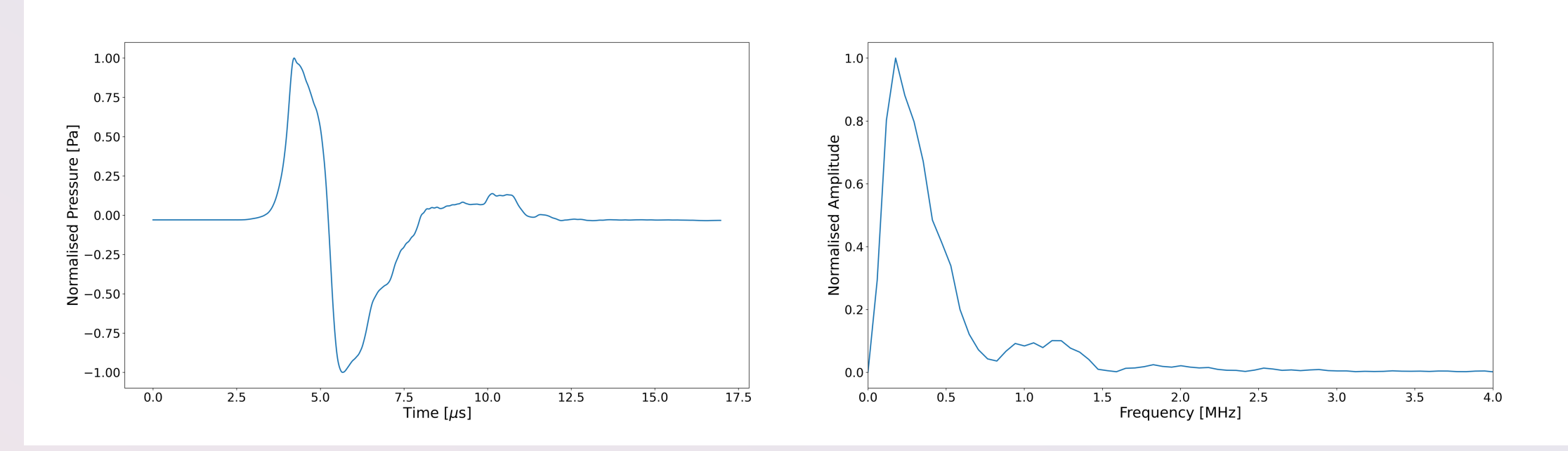

Figure 11: Normalised acoustic time-series (left) and frequency spectrum (right).

## Image Reconstruction

### Iterative Time-Reversal

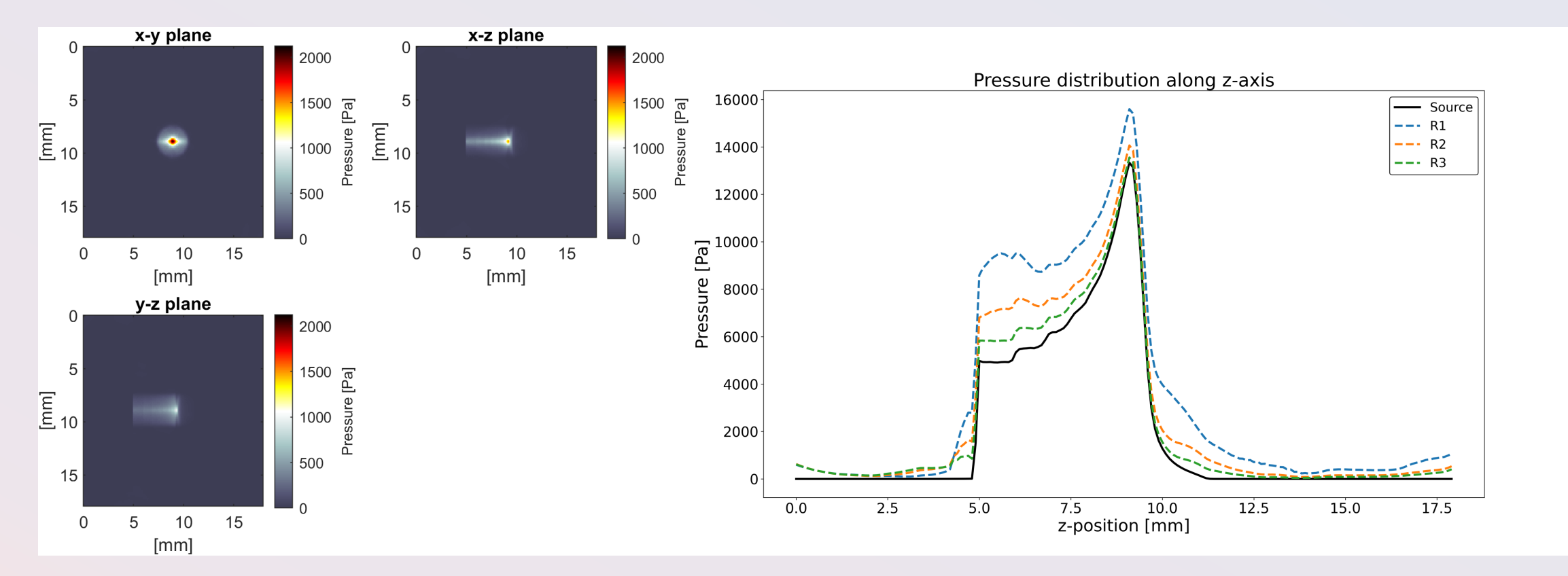

Figure 12: Reconstructed pressure distribution using an iterative time reversal algorithm.

# Liquid Scintillator

## Ultima Gold XR

### **Liquid scintillator : Water 50 : 50**

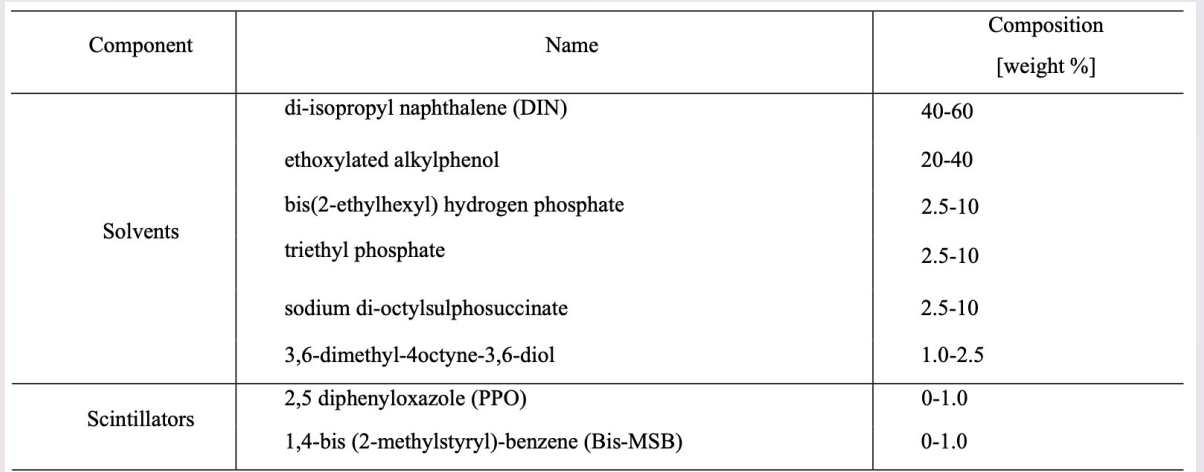

Figure 13: Chemical composition of the liquid scintillator. Figure 14: Liquid scintillator set up (taken

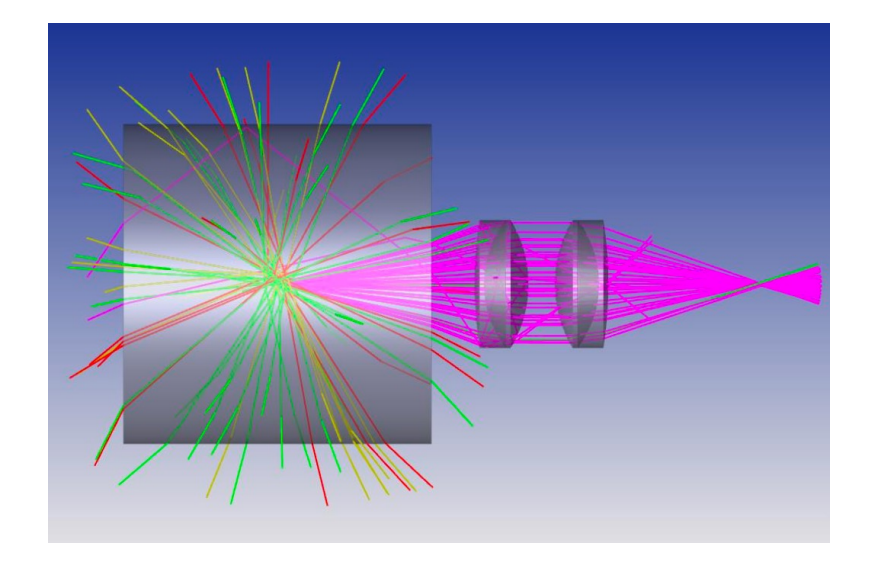

from Peter Hobson's slides).

### Camera image in grayscale. Water tank  $\overline{0}$  $2 \qquad 4 \qquad 6$  $\overline{0}$ [cm] Lens UV LEDFigure 17: Pixel intensity histogram.

 $10<sub>10</sub>$ 

Figure 15: Fluorescent dye experimental set up: angled view (left), cross-section view (right).

Fluorescent Dye Testing

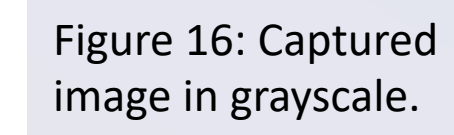

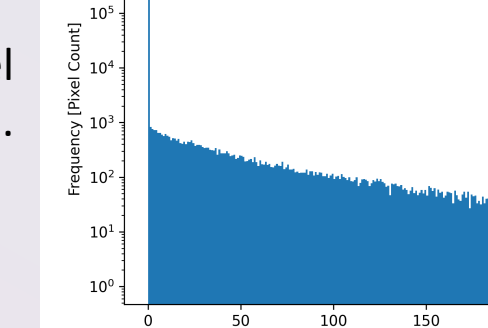

 $12$   $14$ 

10

 $10<sup>6</sup>$ 

250

200

Intensity Value

## SciFi Planes

### Scintillating Fibre Planes: Beam Divergence

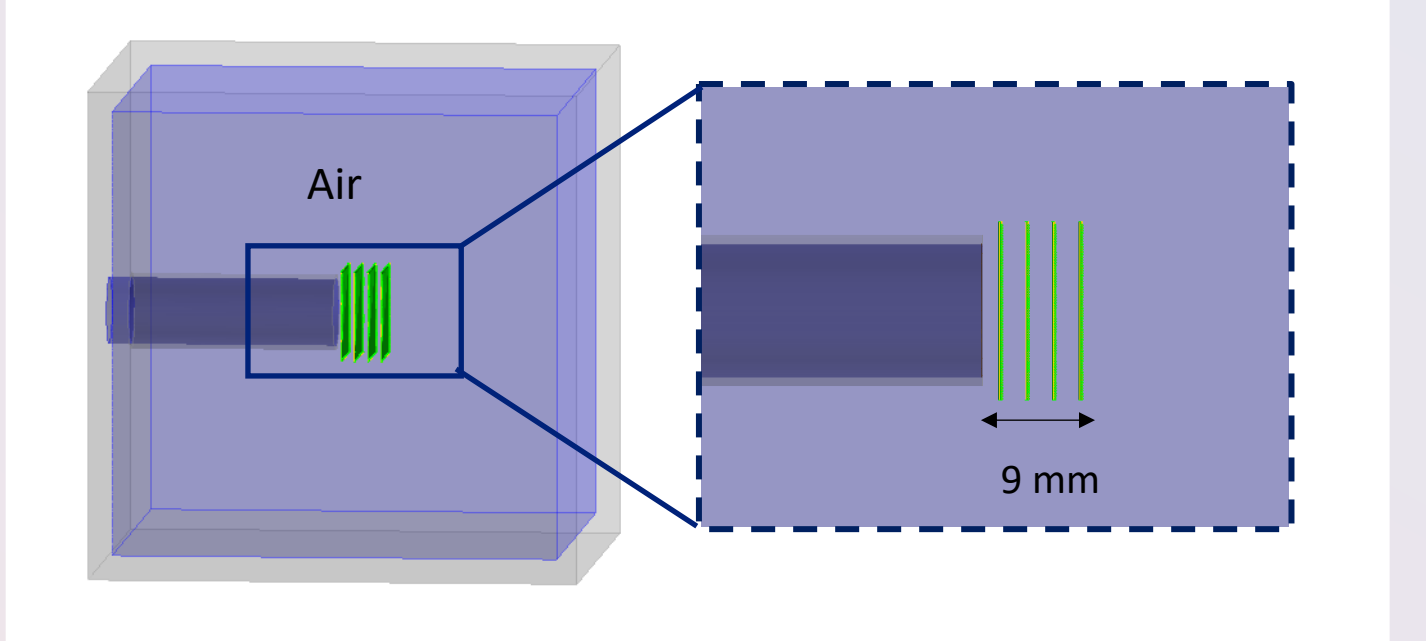

Figure 18: Scintillating fibre plane stations (green) in the Geant4 simulation geometry. Off-axis view (left), side-on view (right).

Average beam divergence = 1.114 radians

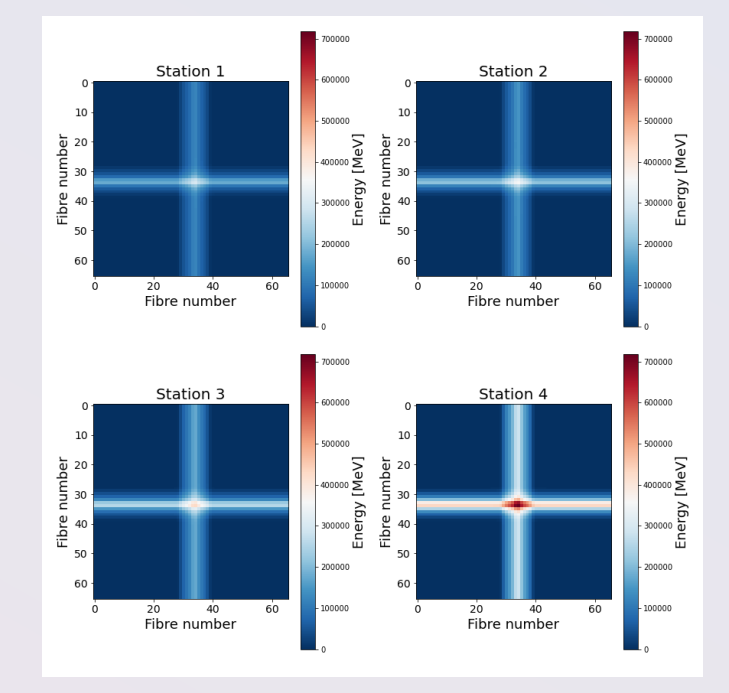

Figure 19: 2D energy distribution reconstruction at each SciFi station.

### Scintillating Fibre Planes: Construction

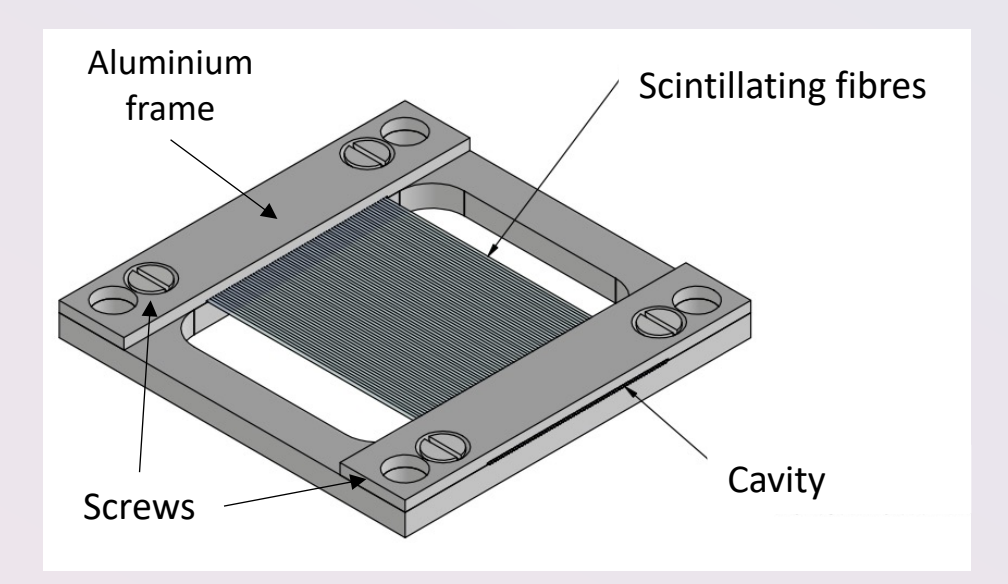

Figure 20: Fibre plane CAD design.

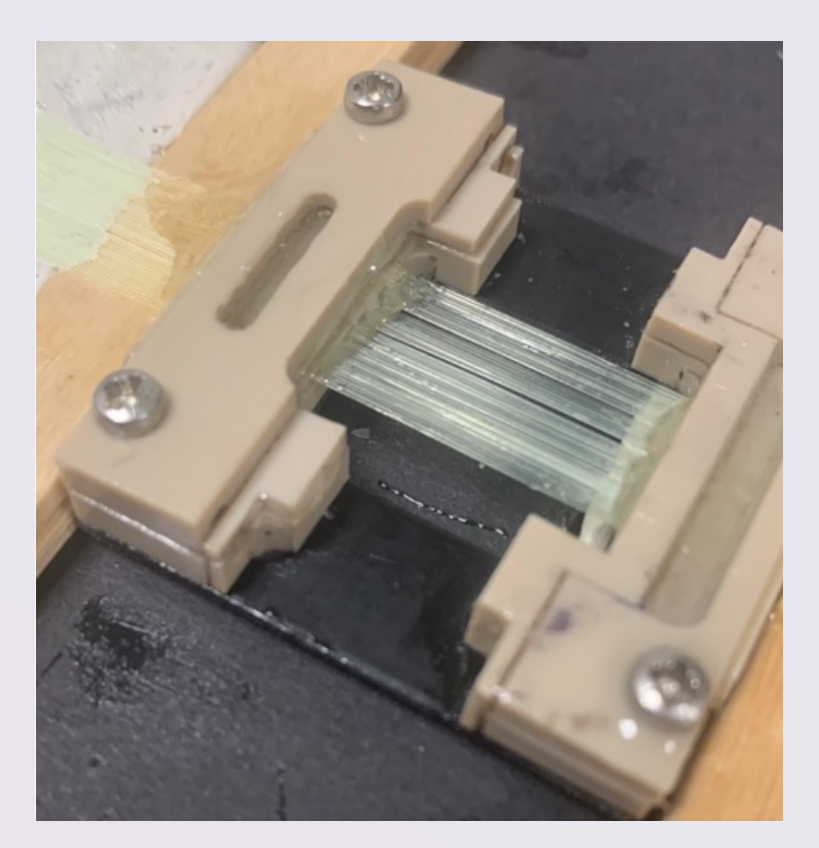

Figure 21: Fibre plane manufacturing.

# Background Noise

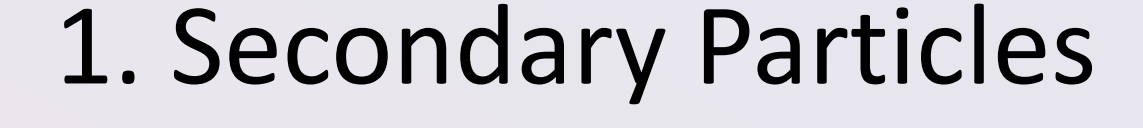

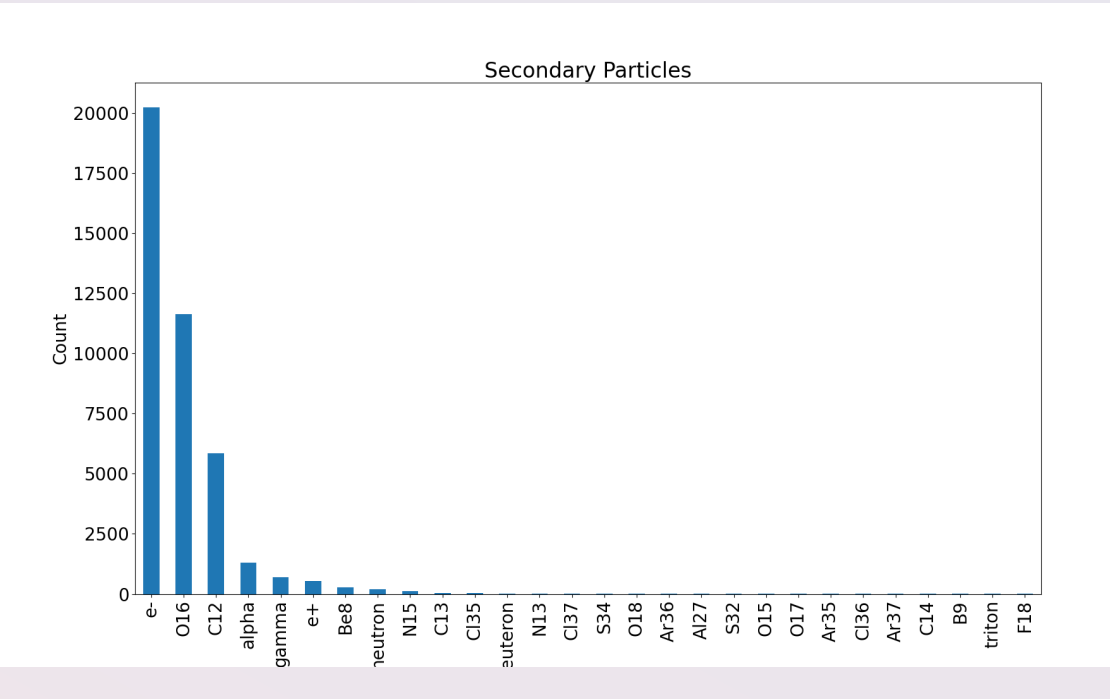

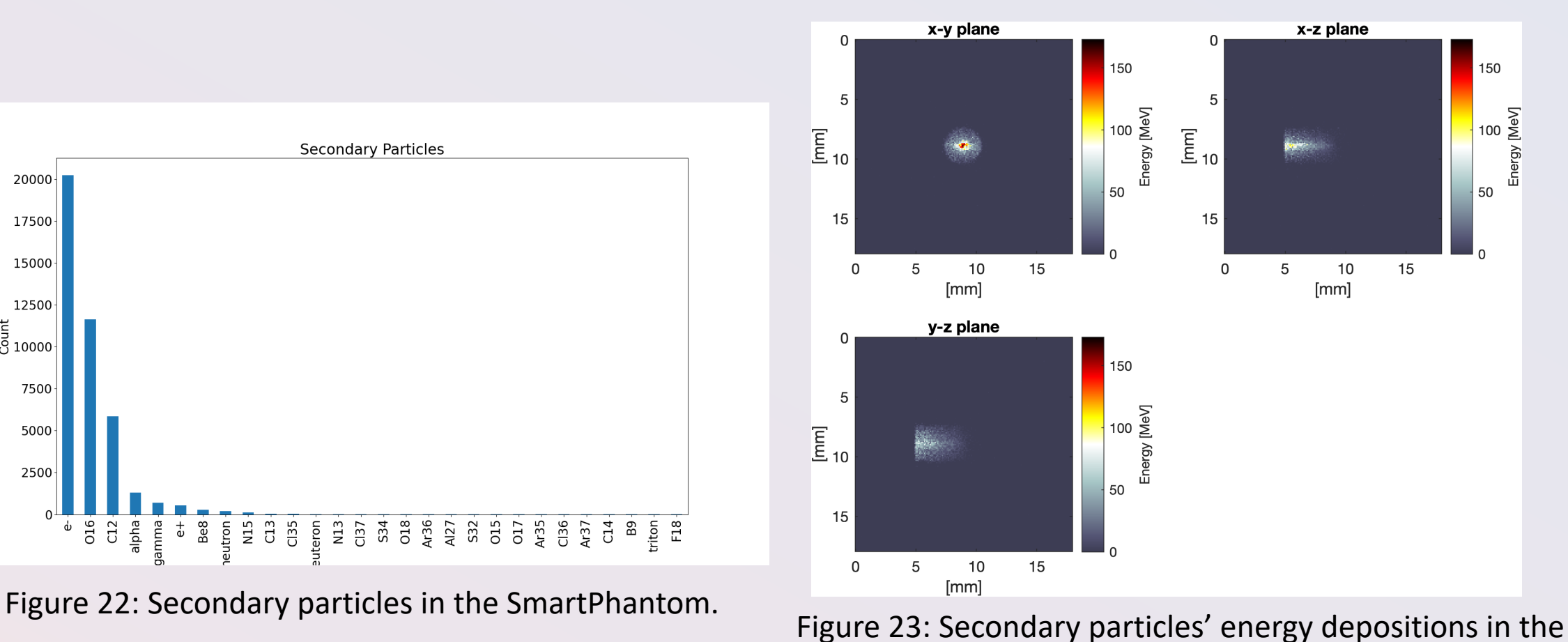

phantom.

### 2. Electrons at Source

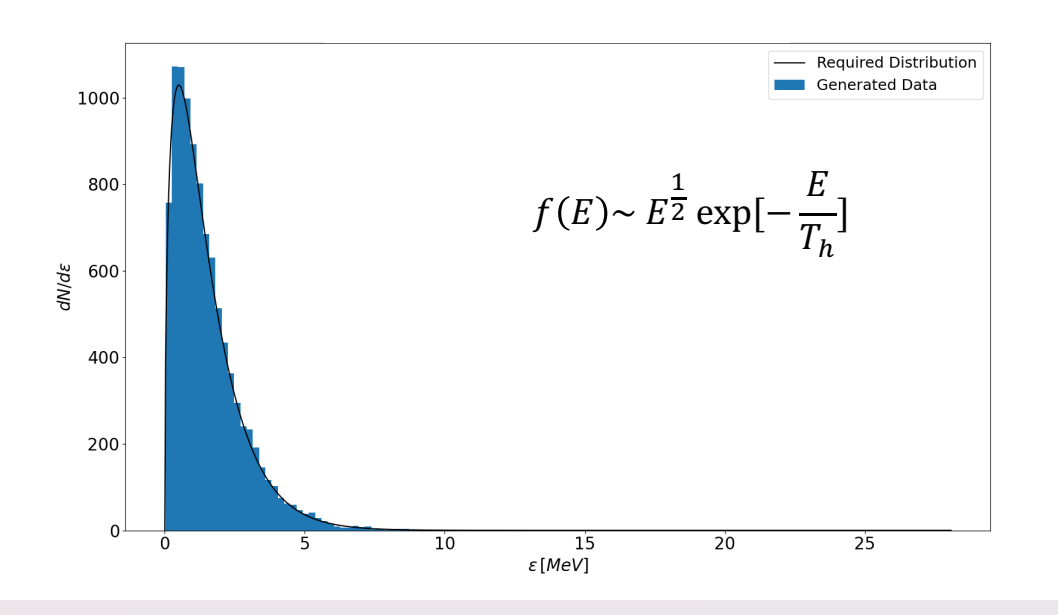

Figure 24: Electron energy distribution at the source.

#### **Energy Distribution Angular Distribution Angular Distribution**

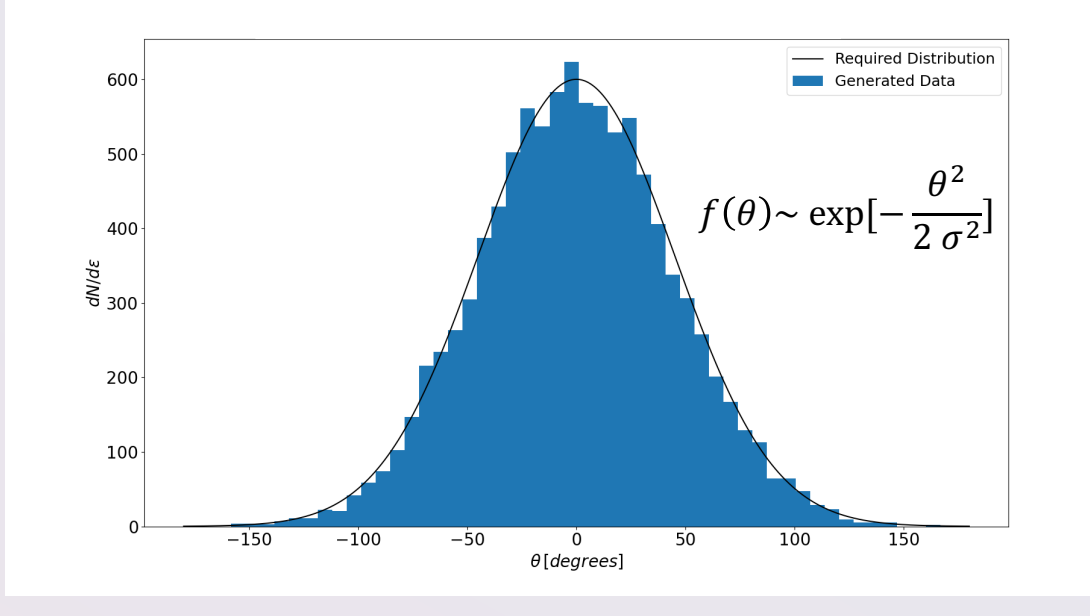

Figure 25: Electron energy distribution at the source.

## 2.Electron Energy Distribution & Depositions

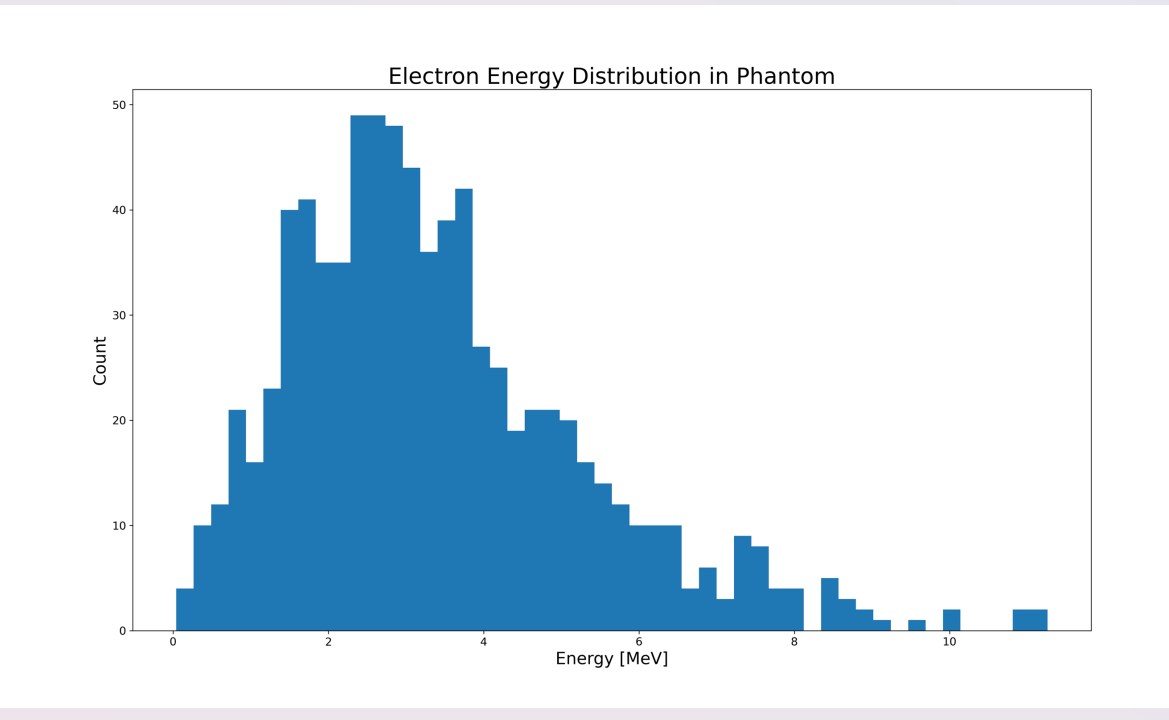

Figure 26: Energy spectrum of the electrons (3636 shown here) that arrive at the end of the LION beamline.

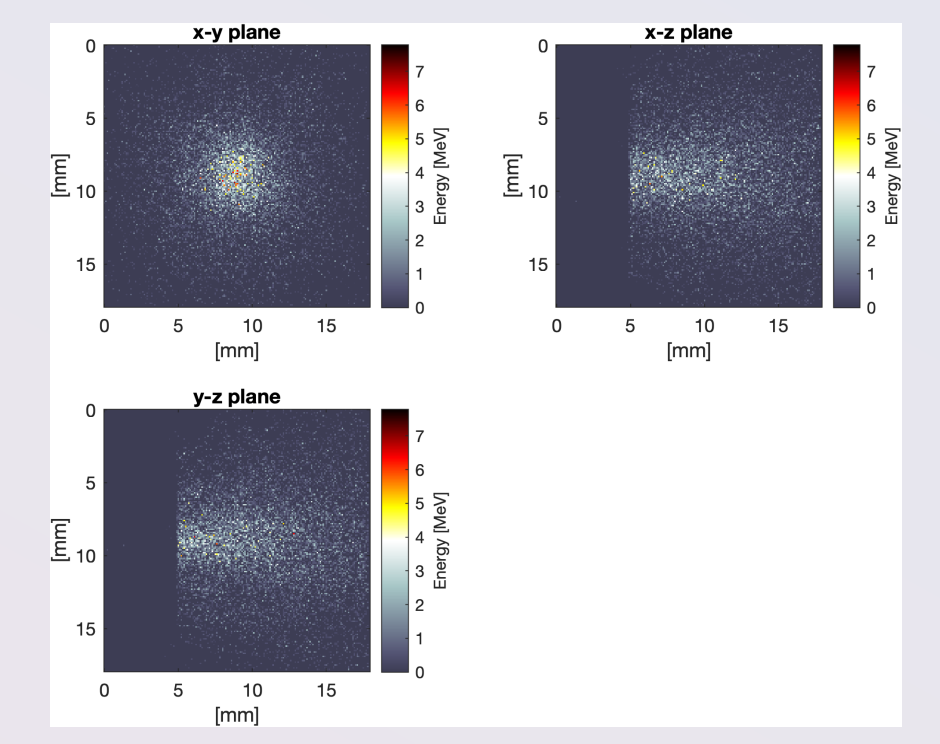

Figure 27: Source-generated electron energy distribution in the phantom.

### Electron & Proton Time of Flight

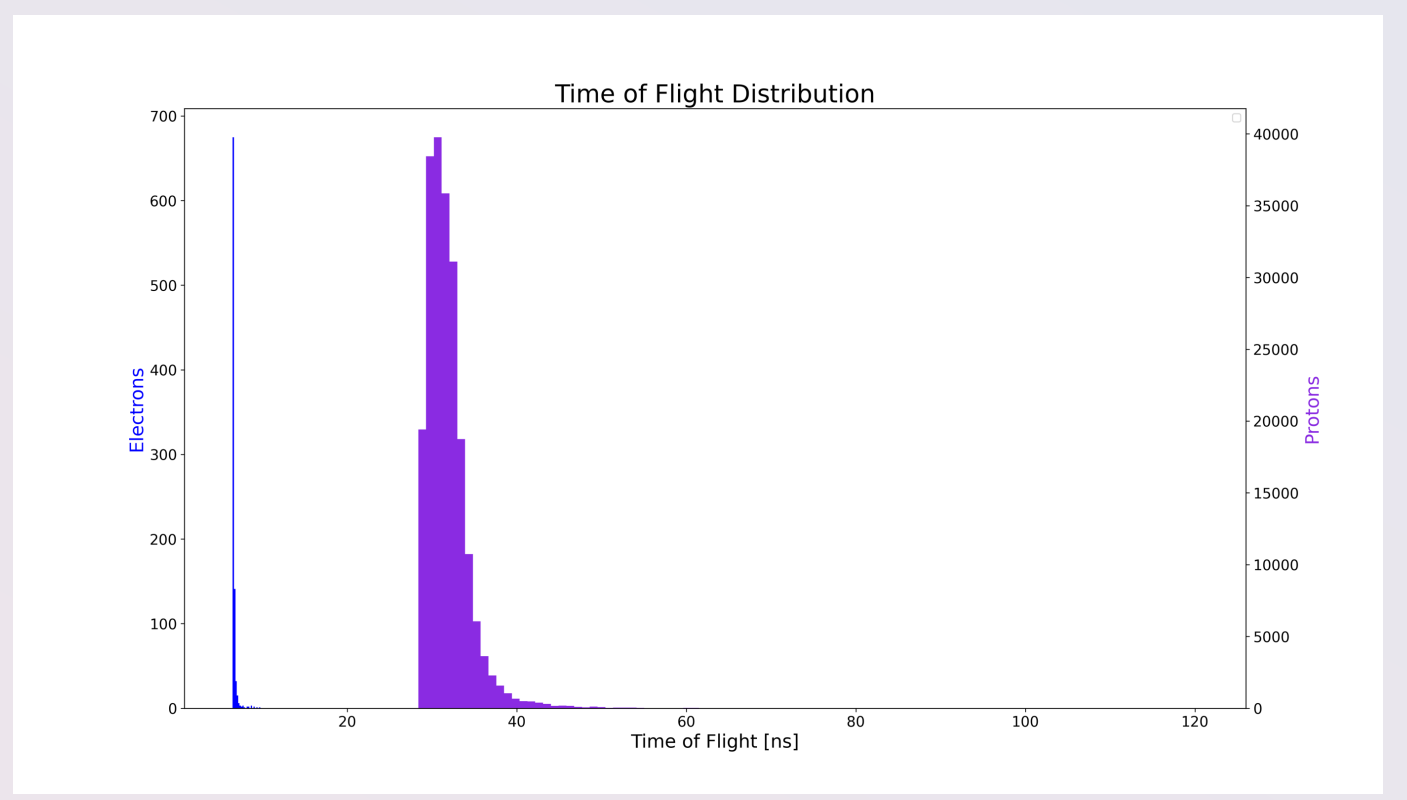

Figure 28: Time of flight distribution of electrons and protons in the LION beamline.

## Acoustic Transducer

## 1. Matrix Array

#### **Specifications for Vantage Volume Imaging Matrix Array Transducers**

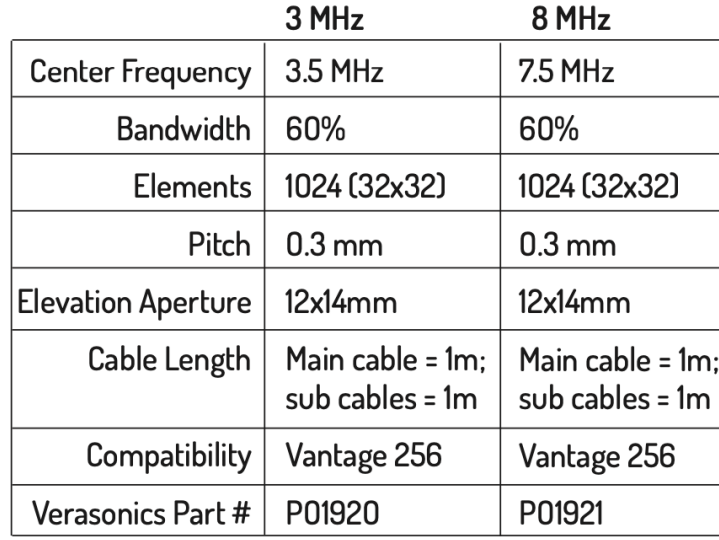

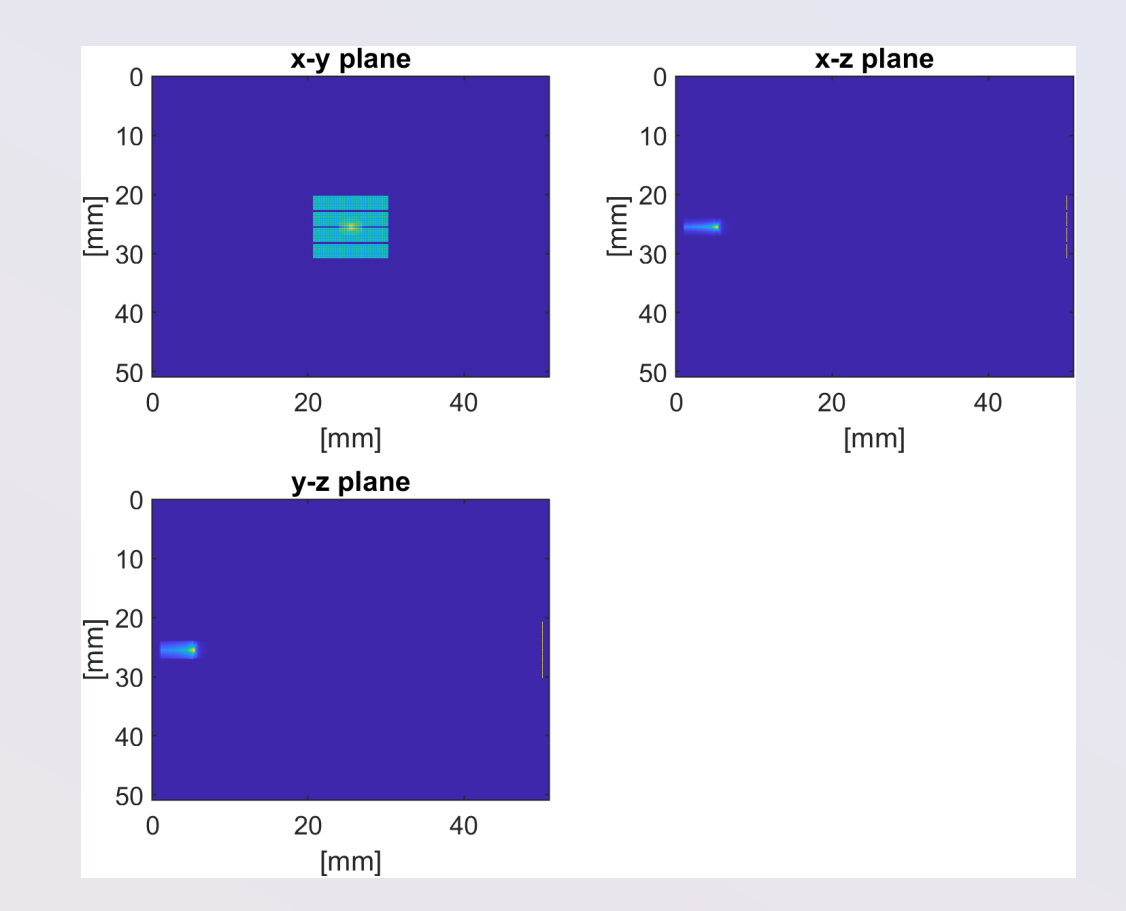

Figure 29: k-Wave simulation of the matrix array.

## 2. Linear Array

### **RC6gV Specifications and Values**

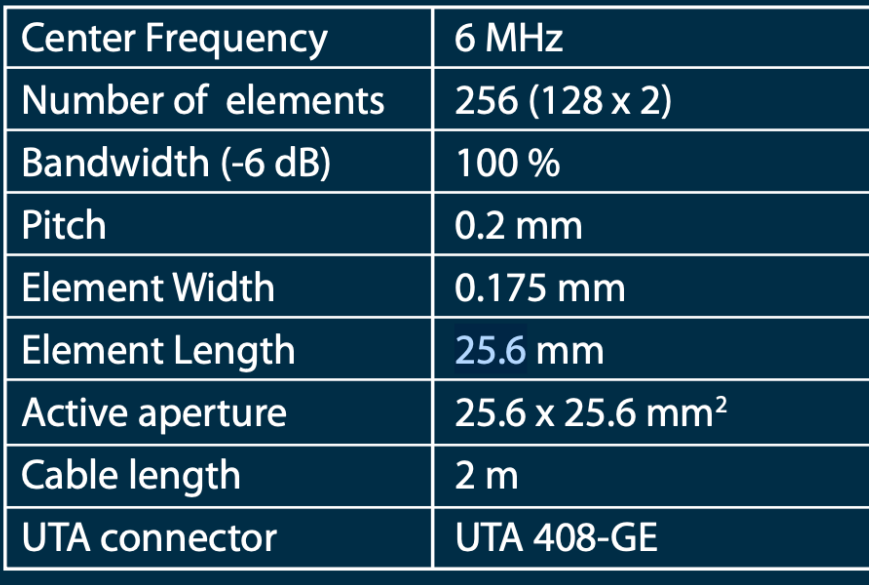

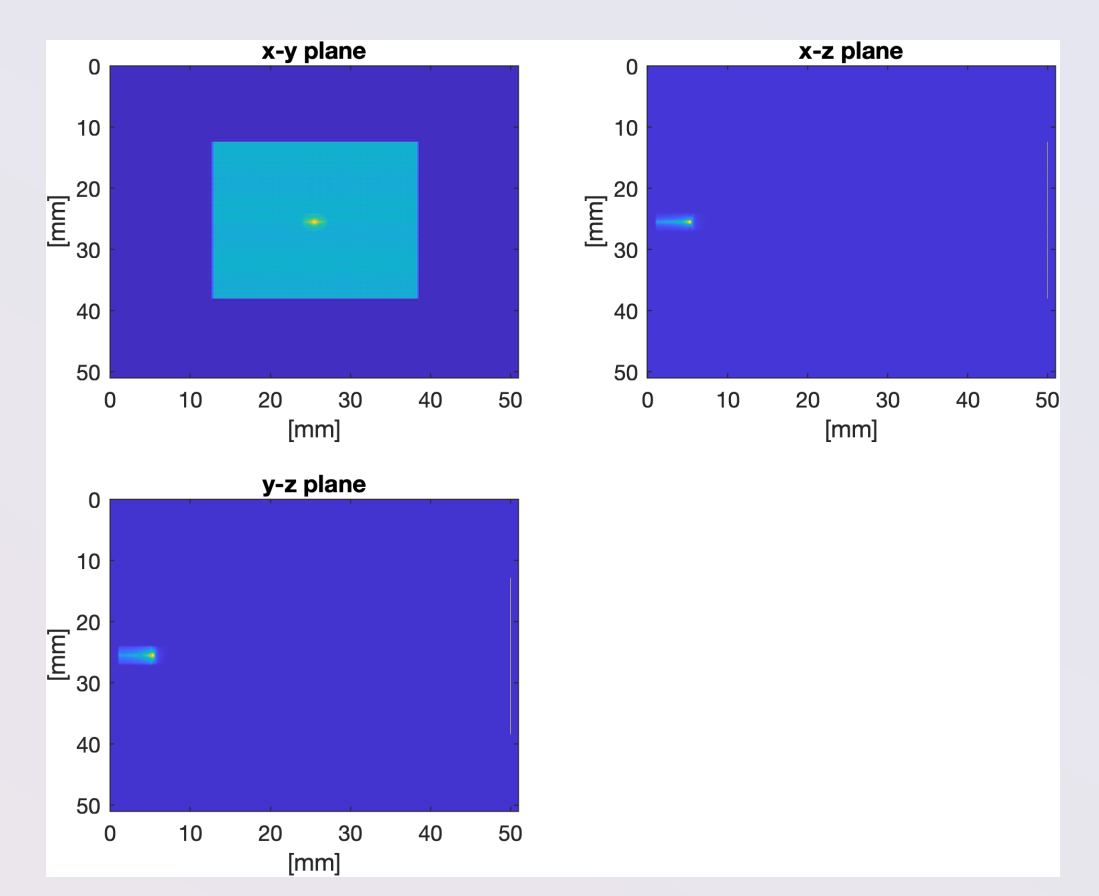

Figure 30: k-Wave simulation of the linear array.